# PROKODA®

# **Makros und VBA Modul 1**

2-tägiger Workshop

Erleichtern Sie sich Ihre Arbeiten in Excel mit Makros und VBA-Funktionen und Prozeduren. Wir zeigen Ihnen, wie Sie schnell und sicher Routineaufgaben zur Tabellenbearbeitung mit Makros und VBA erledigen können. Entdecken Sie, wie Sie den Leistungsumfang von Excel erweitern können, indem Sie eigene Funktionen, Prozeduren und Befehle nutzen. Unser Seminar bietet Ihnen die Möglichkeit, neue Features zu Business-Themen mit Excel Makros und VBA-Prozeduren kennenzulernen. Damit können Sie Ihre Arbeit effizienter gestalten und Excel noch besser nutzen, um Ihre Geschäftsprozesse zu optimieren.

## **Inhalt**

#### **Know-how zu Makros & VBA**

- Steigern Sie die VBA-Lernkurve mit einfachen Grundregeln
- Das A und O bei der Makroprogrammierung – Eigenschaften, Methoden & Ereignisse
- Was zeichnen Sie auf & welche Befehle sollten Sie kennen?
- Klar strukturiert programmieren
- Die Vielfalt im Excel-Objektmodell
- Individuelle Register anlegen

### **Den Excel-Befehlsumgang erweitern**

- Makros für den täglichen Bedarf zum formatieren, sortieren & filtern von Daten
- Die Oberfläche um eigene Funktionen erweitern
- Entwickeln Sie eigene Prozeduren für Ihren Business-Case

**Kontakt** 0221 4854 0 [info@prokoda.de](mailto:info@prokoda.de) [www.prokoda.de](http://www.prokoda.de/)

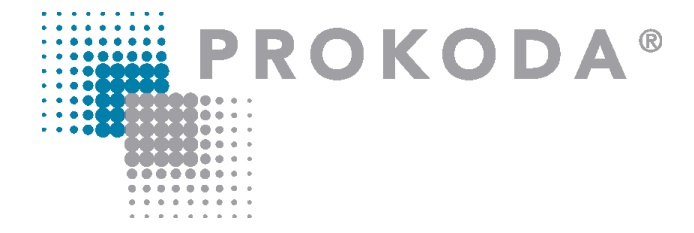

# **Excel Makros und VBA Modul 1**

2-tägiger Workshop

#### **Freuen Sie sich auf…**

- 1. … ein interessantes & abwechslungsreiches Seminar
- 2. … viele wertvolle Tipps & Tricks beim Einsatz von Excel
- 3. … eine/n qualifizierte/n Dozent/in

#### **Für wen eignet sich dieser Workshop?**

- Alle, die Ihre Kenntnisse in Excel Makros intensivieren möchten
- Alle, die typische Lösungen in Excel VBA einsetzen möchten

## **Inhalt**

#### **Routineaufgaben für Listen & Tabellen**

- Makros für die Vorbereitung großer Datenmengen einsetzen
- Die Verarbeitung über Parameter steuern
- Auswahlfenster für Dateien und Ordner nutzen
- Fehlerquellen durch Automatisierung vermeiden
- Leerzeilen & besondere Zeilen entfernen
- Zeilen auf Blätter verteilen
- Bereiche aus verschiedenen Blättern und Dateien zusammenführen
- Erweitertes Filtern in VBA
- Automatischer Datenimport

#### **Bedienerfreundliche Benutzeroberfläche**

- Best Practice zur Usability
- Userforms geschickt einsetzen

**Kontakt** 0221 4854 0 [info@prokoda.de](mailto:info@prokoda.de) [www.prokoda.de](http://www.prokoda.de/)